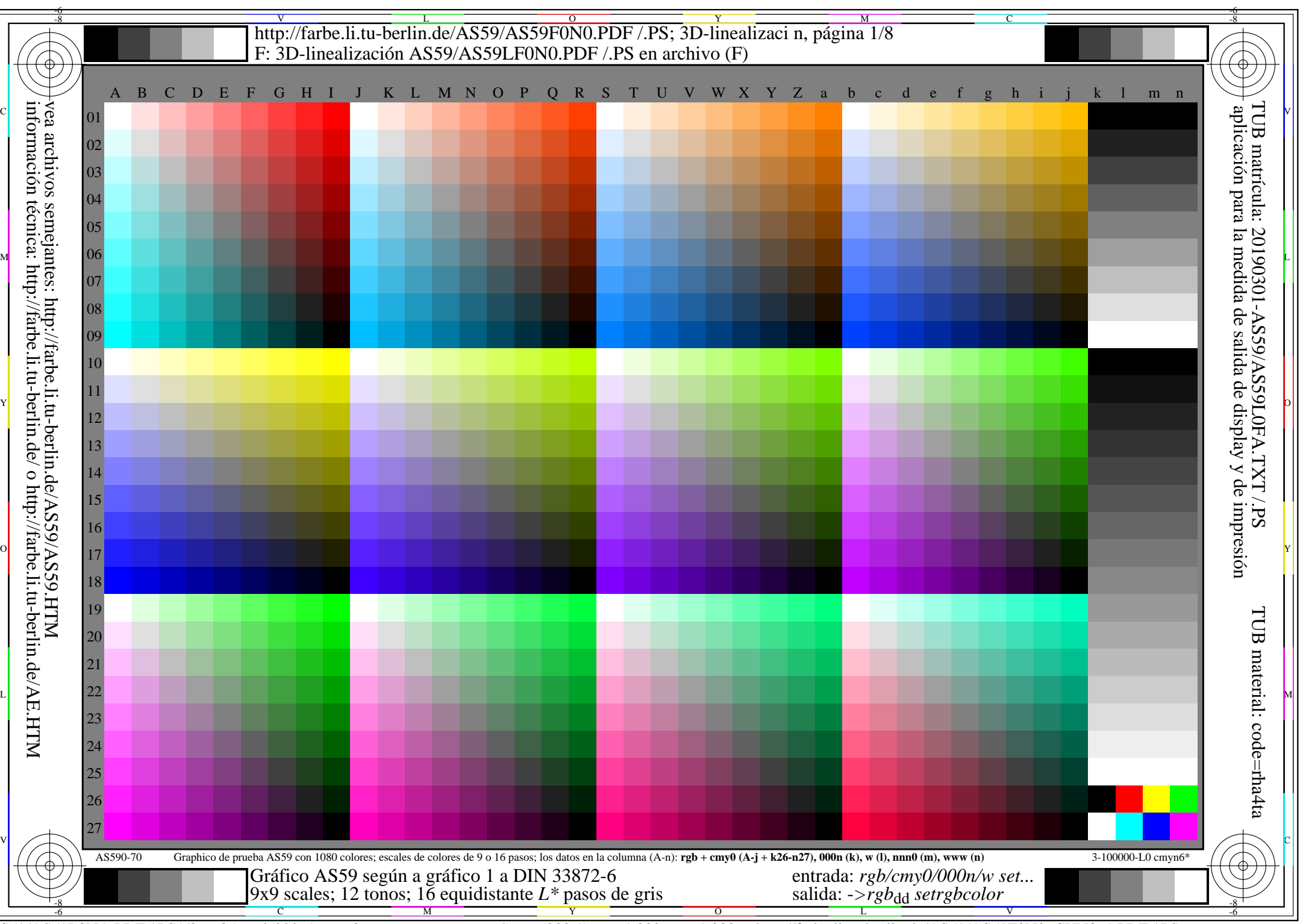

AS59/AS59L0NA.PDF /.PS1/8, *rgb/cmy0/000n/w*-*>rgb*dd *C*YN8 (288:1): *g*P=1,000; *g*N=1,000 http://farbe.li.tu-berlin.de/AS59/AS59F0N0\_CYN8\_1.PDF /.PS

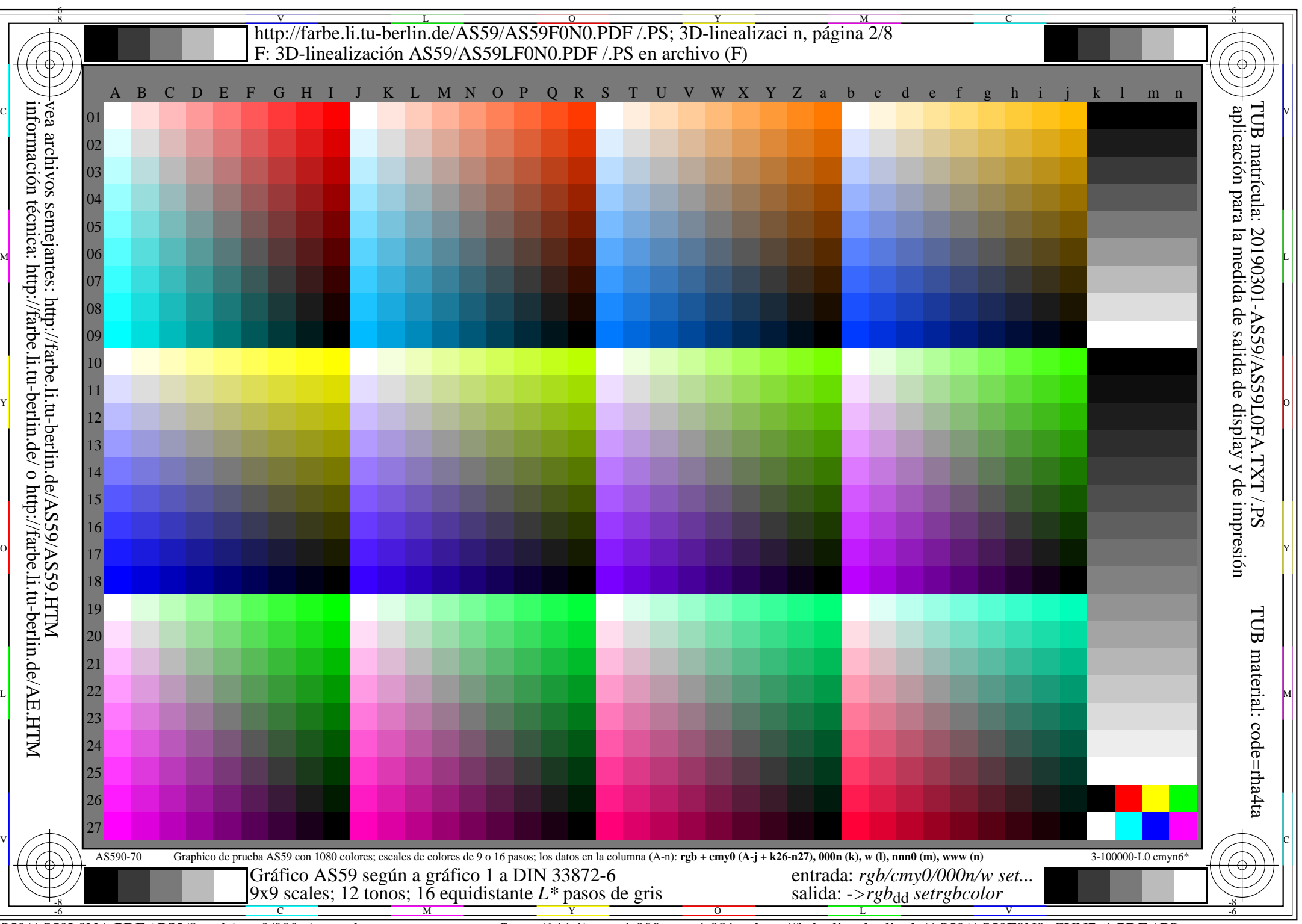

AS59/AS59L0NA.PDF /.PS2/8, *rgb/cmy0/000n/w*-*>rgb*dd *C*YN7 (144:1): *g*P=1,000; *g*N=1,081 http://farbe.li.tu-berlin.de/AS59/AS59F0N0\_CYN7\_1.PDF /.PS

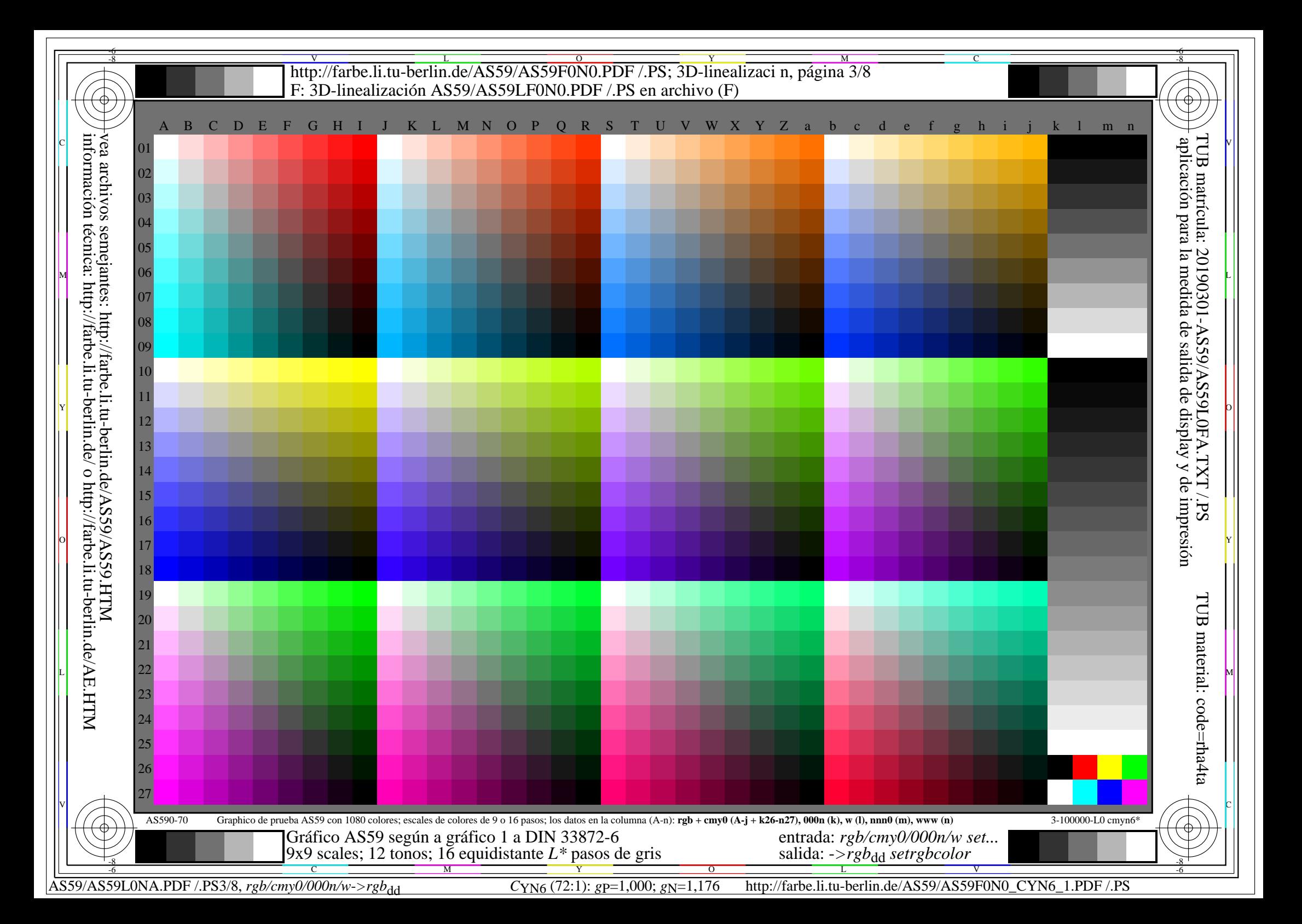

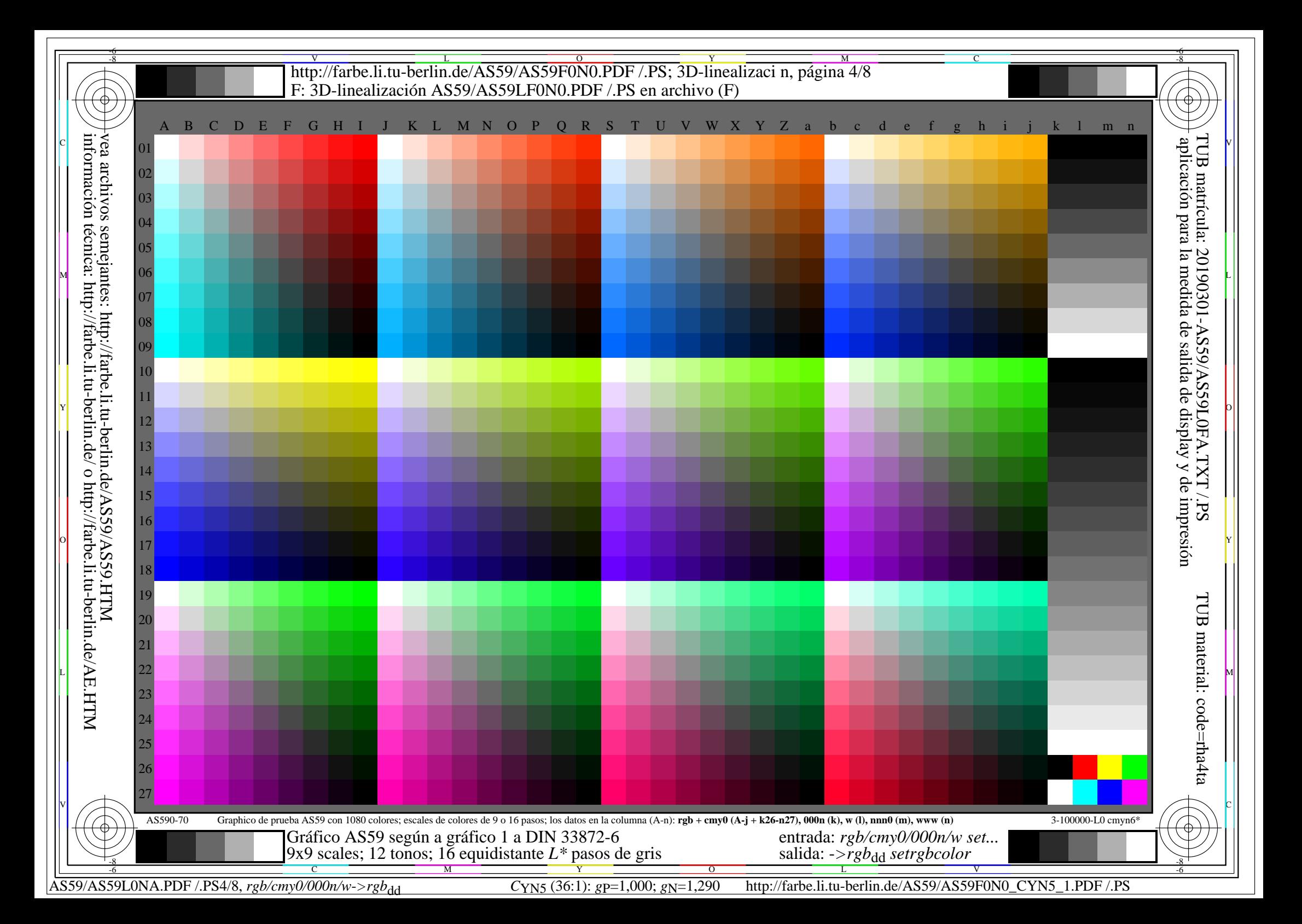

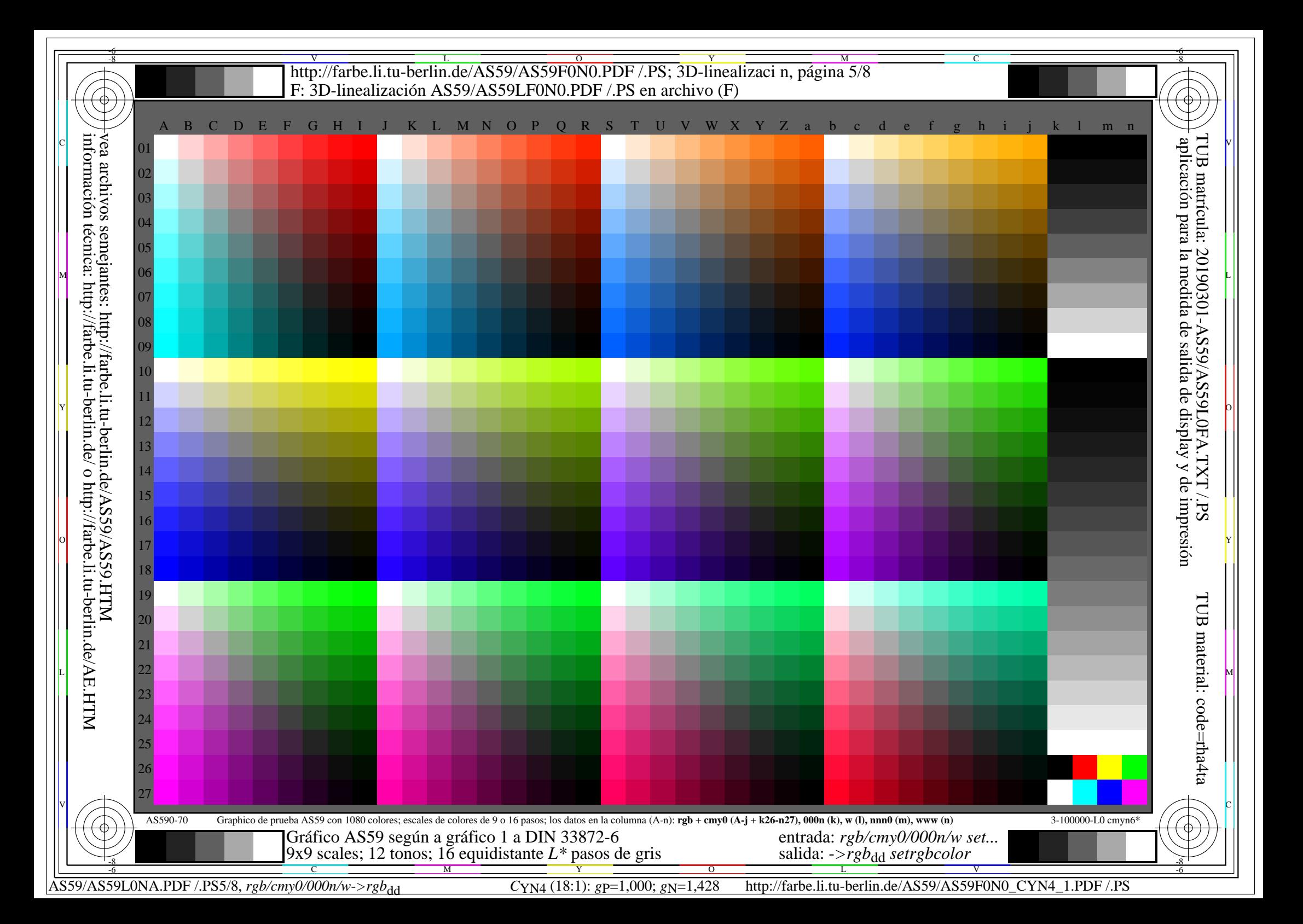

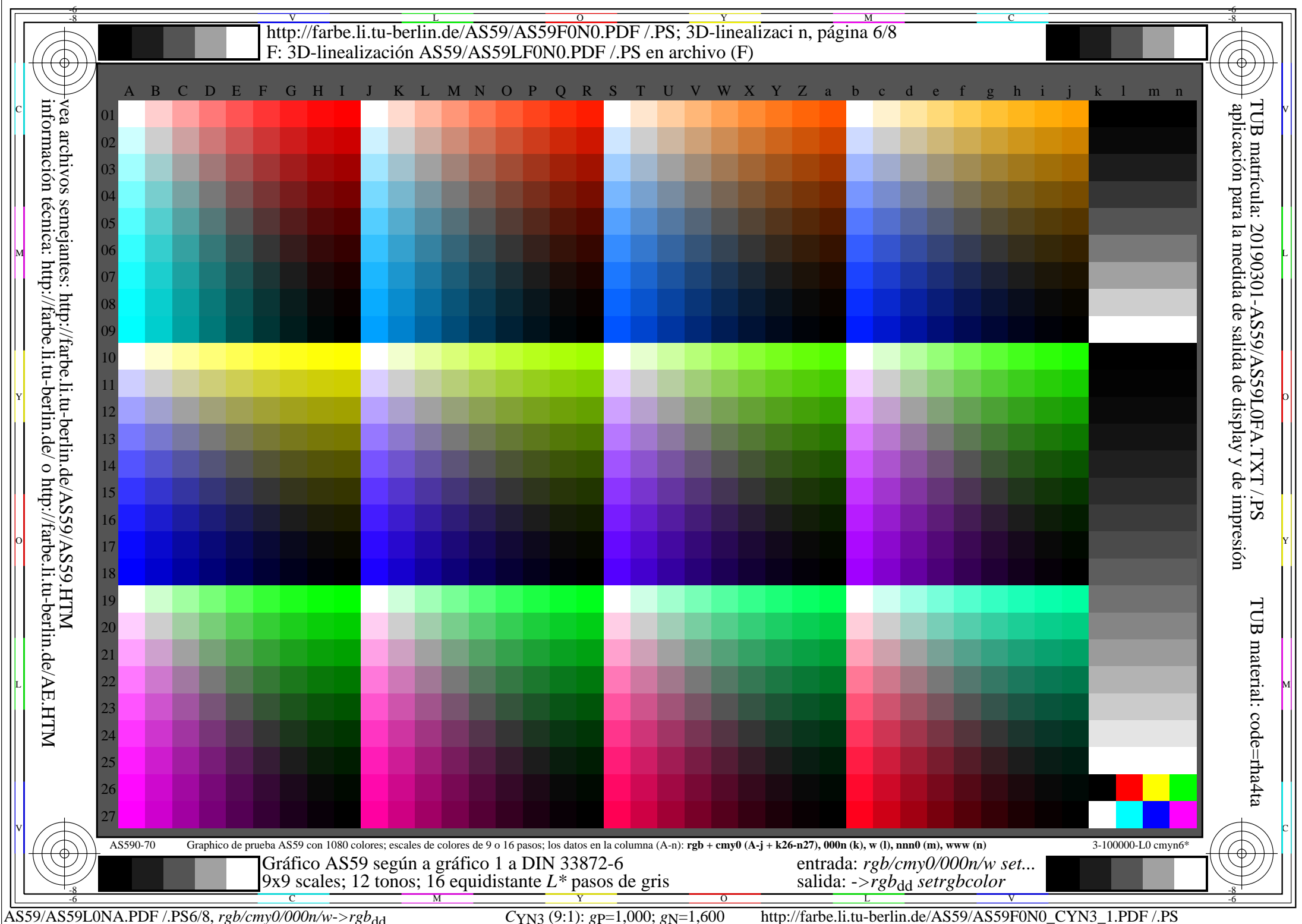

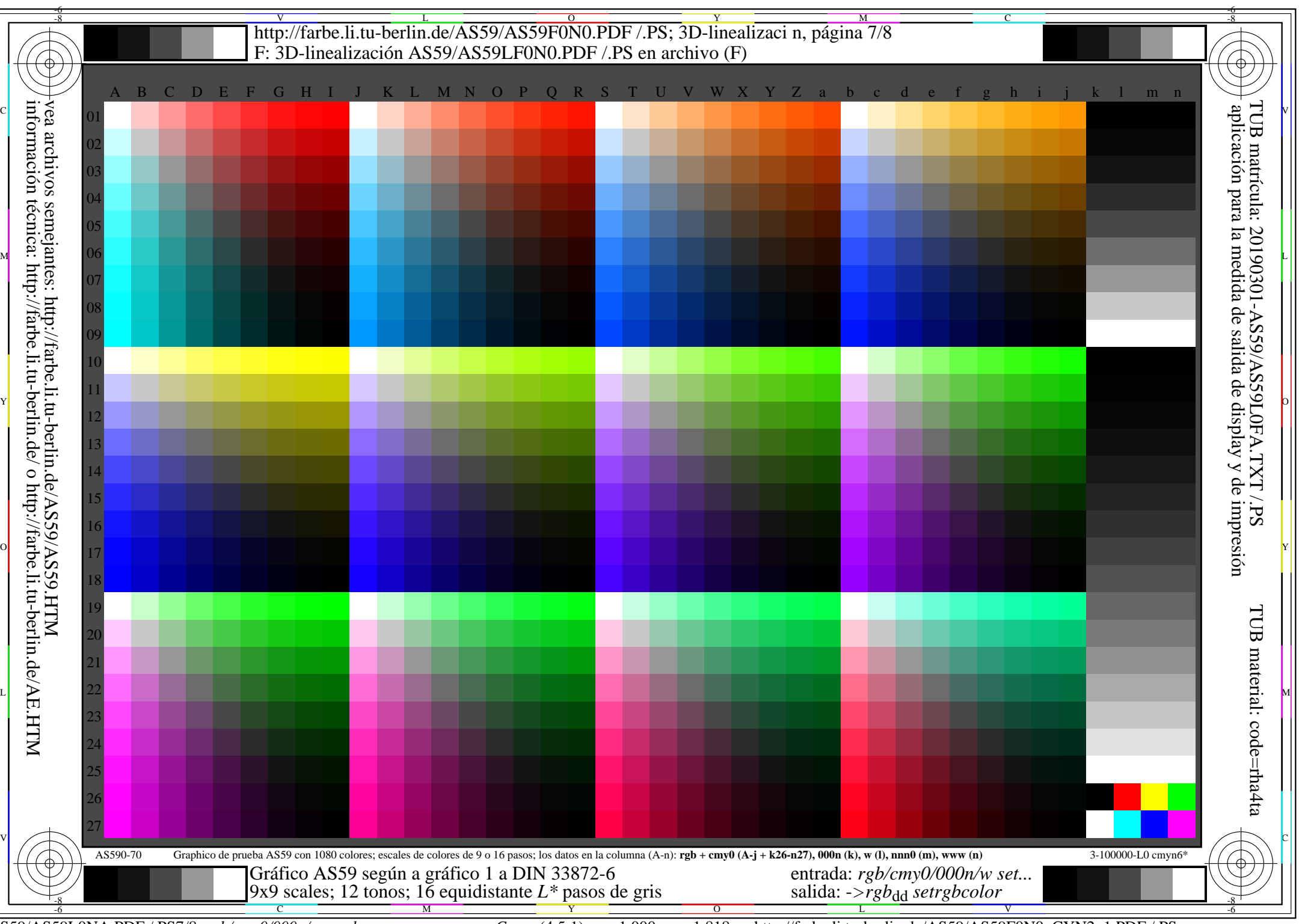

AS59/AS59L0NA.PDF /.PS7/8, *rgb/cmy0/000n/w*-*>rgb*dd *C*YN2 (4,5:1): *g*P=1,000; *g*N=1,818 http://farbe.li.tu-berlin.de/AS59/AS59F0N0\_CYN2\_1.PDF /.PS

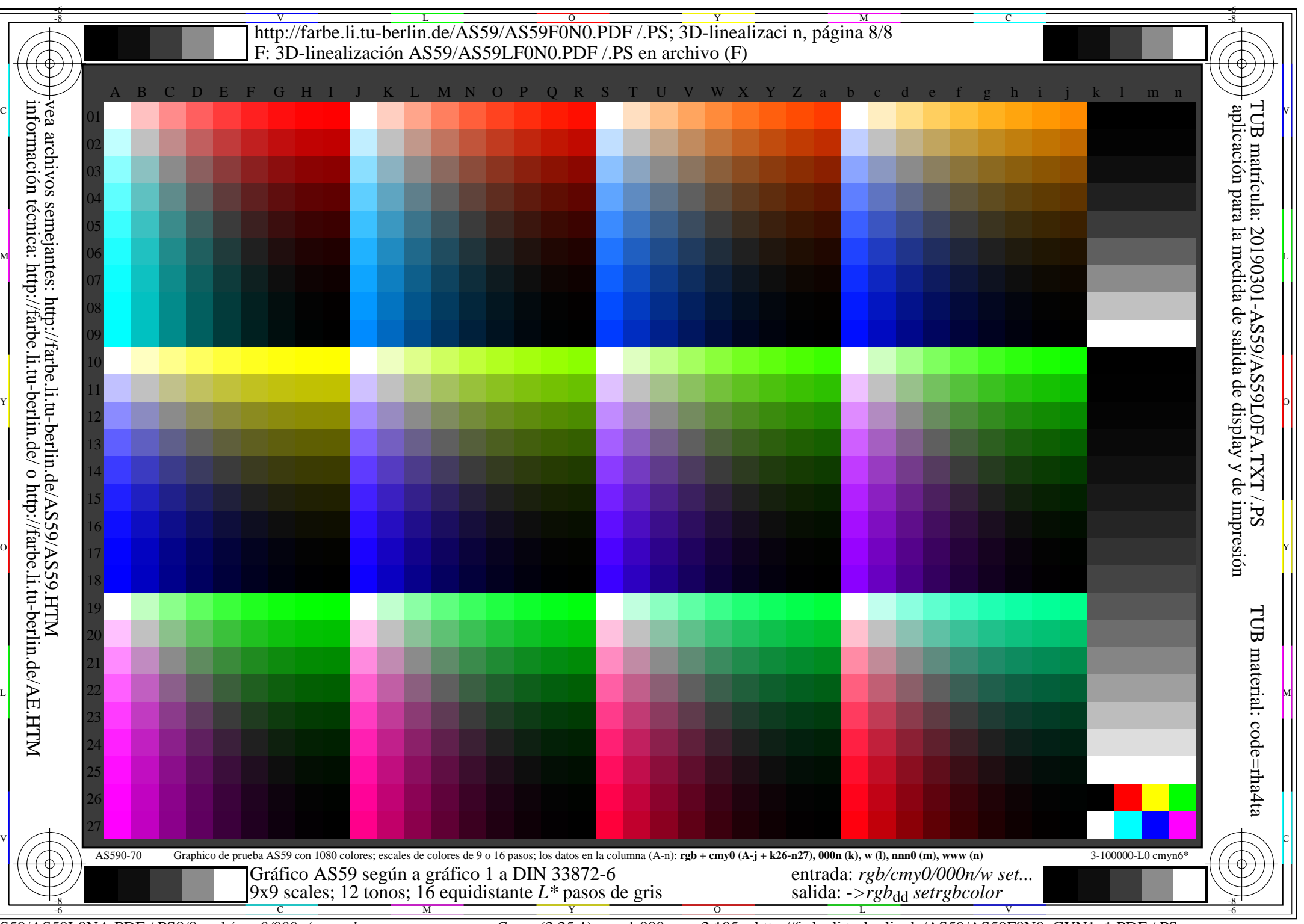

AS59/AS59L0NA.PDF /.PS8/8, *rgb/cmy0/000n/w*-*>rgb*dd *C*YN1 (2,25:1): *g*P=1,000; *g*N=2,105 http://farbe.li.tu-berlin.de/AS59/AS59F0N0\_CYN1\_1.PDF /.PS